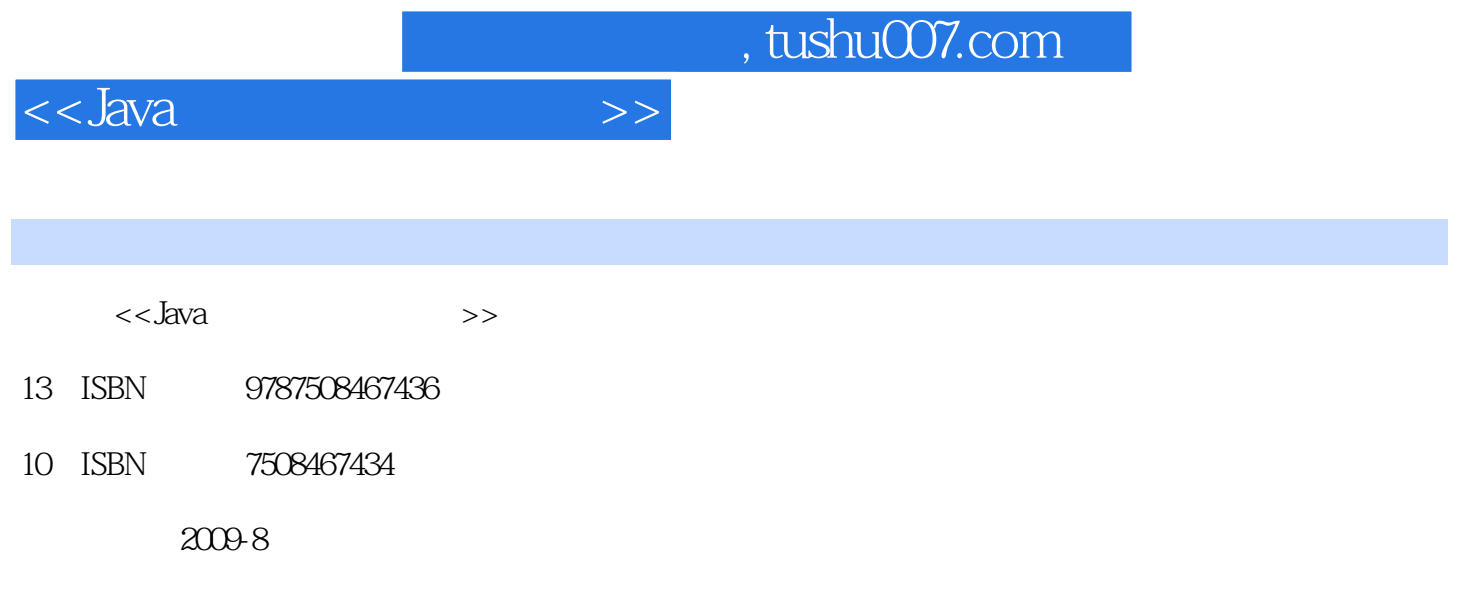

页数:116

PDF

更多资源请访问:http://www.tushu007.com

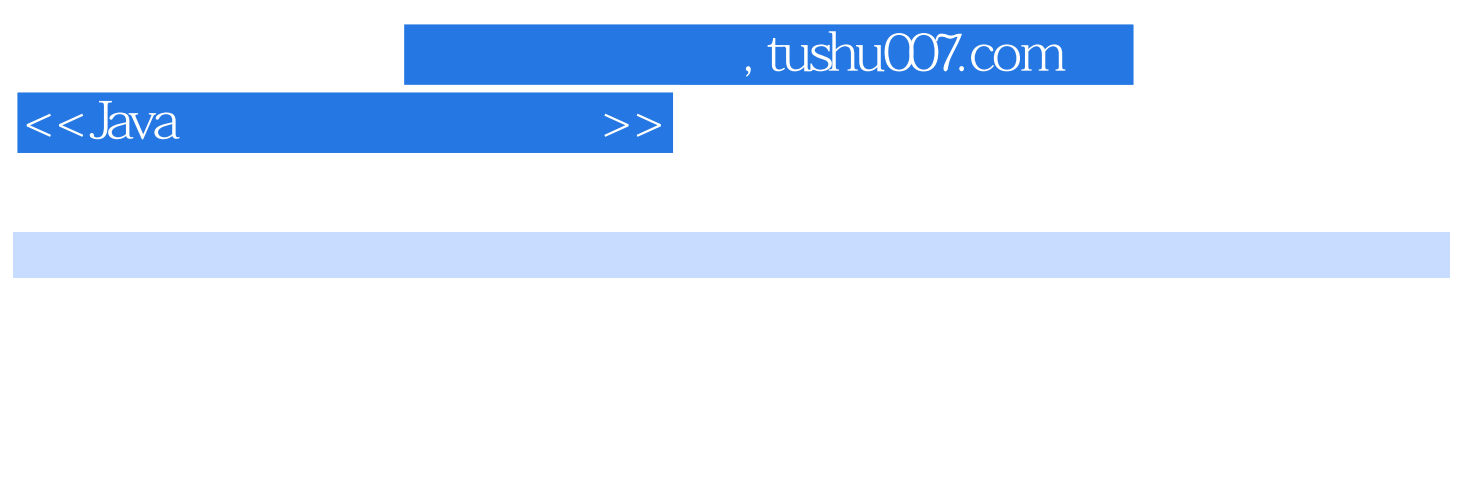

, and the contract of the contract of the contract of the contract of the contract of the contract of the contract of the contract of the contract of the contract of the contract of the contract of the contract of the con

2000 6  $20006$ 

 $2002$  9

教育部也于2001年12月在35所大学启动了示范性软件学院的建设工作,并于2003年11月启动了试办示

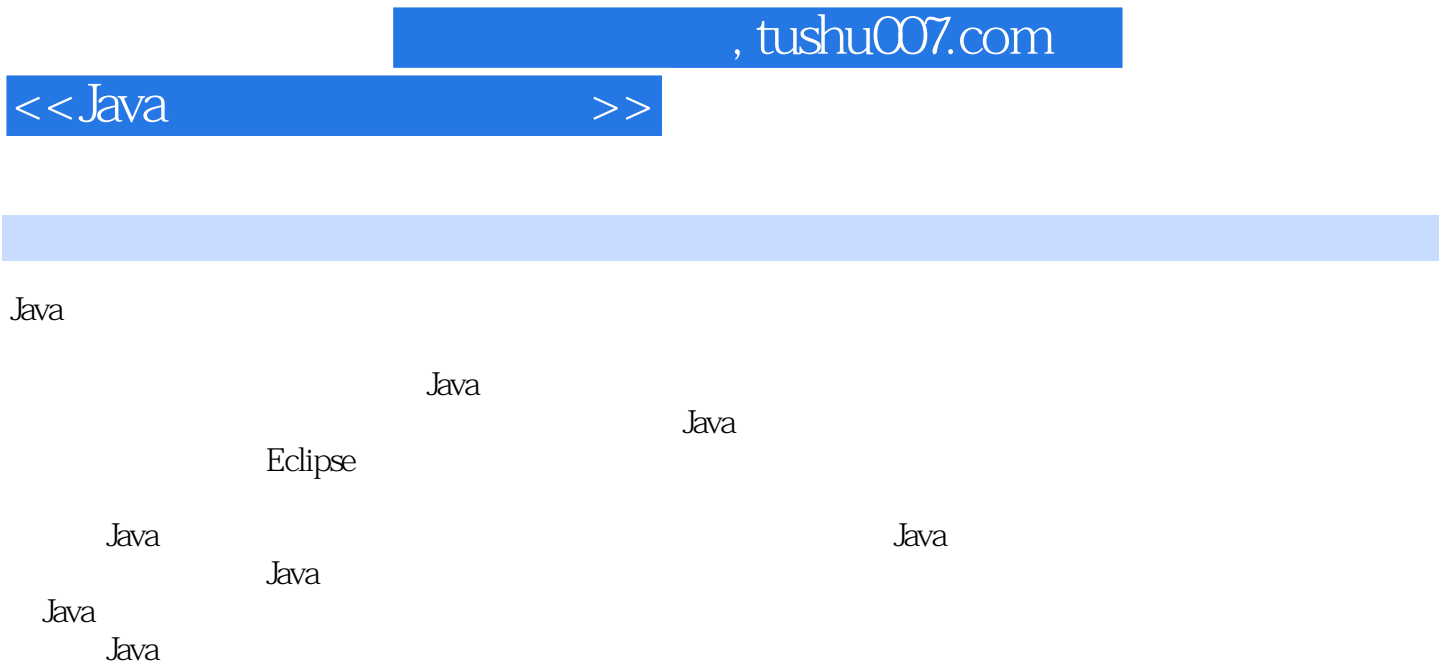

## $<<$ Java $\qquad$

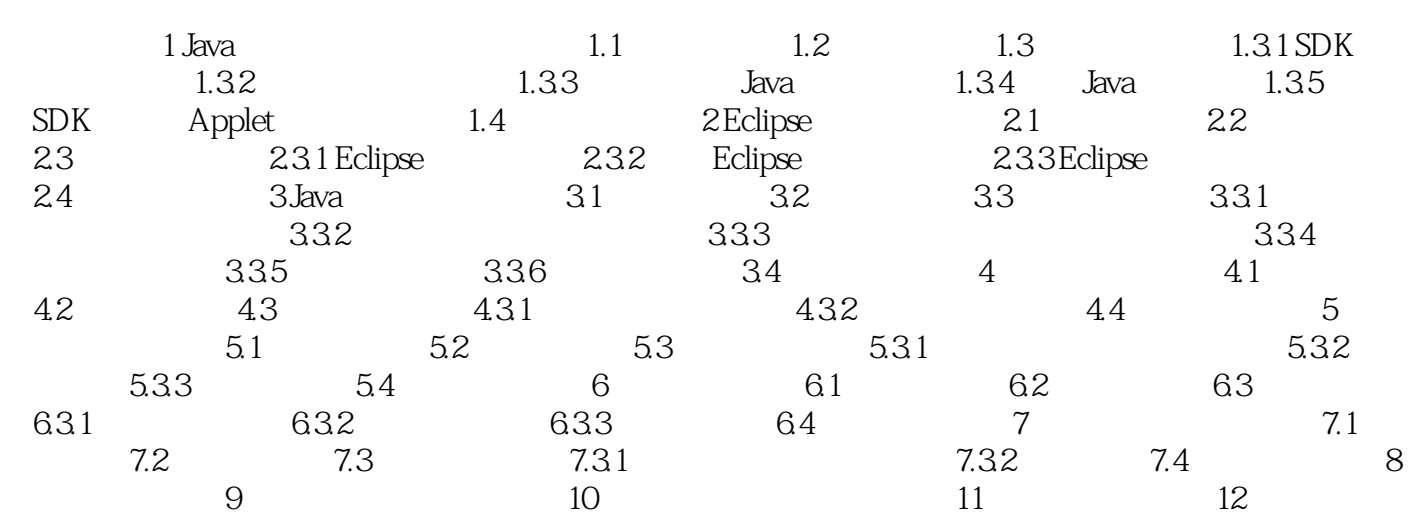

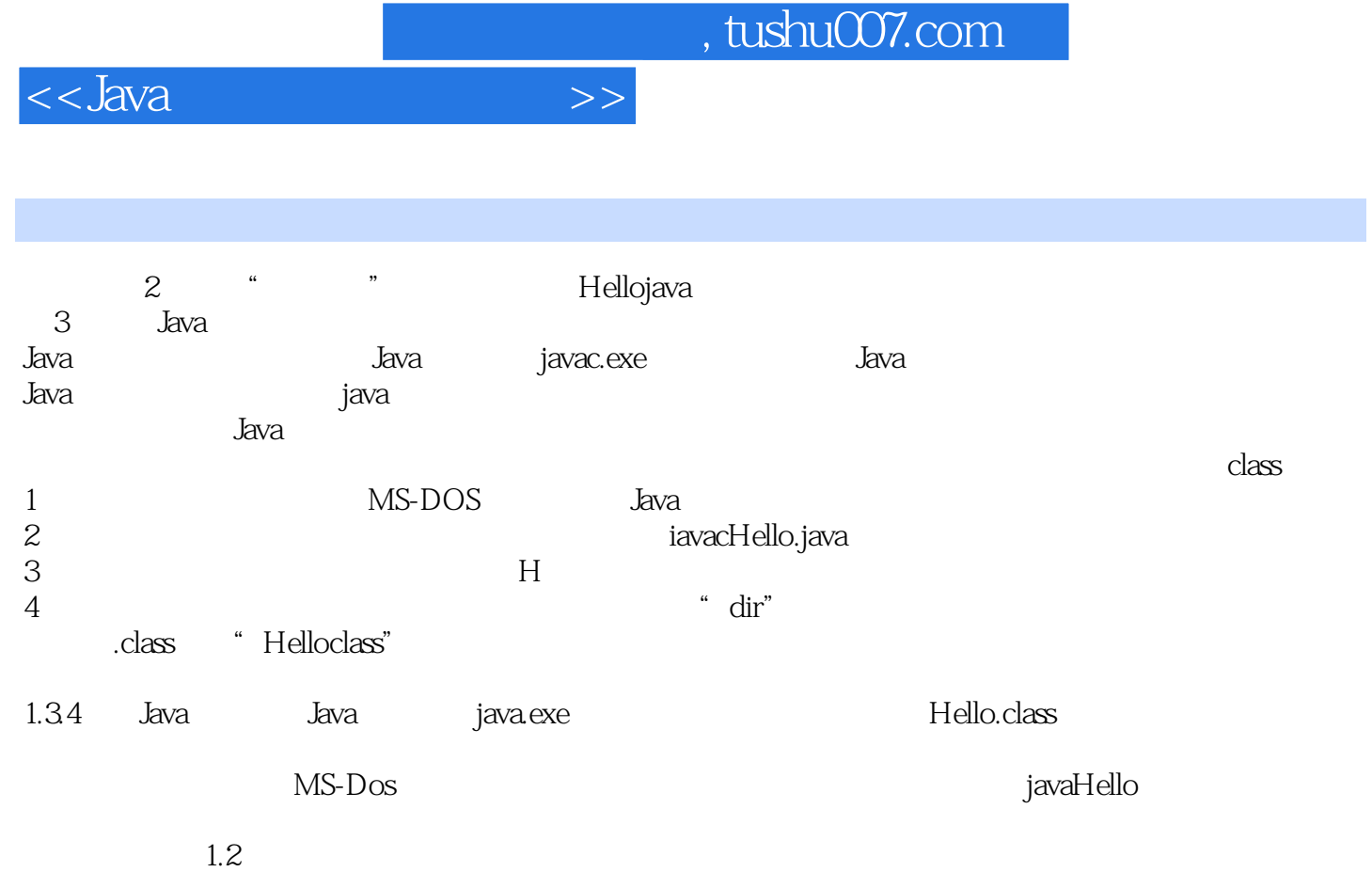

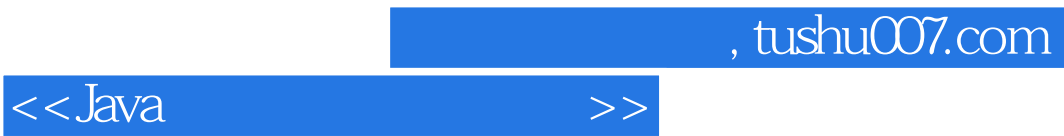

 $J$ ava

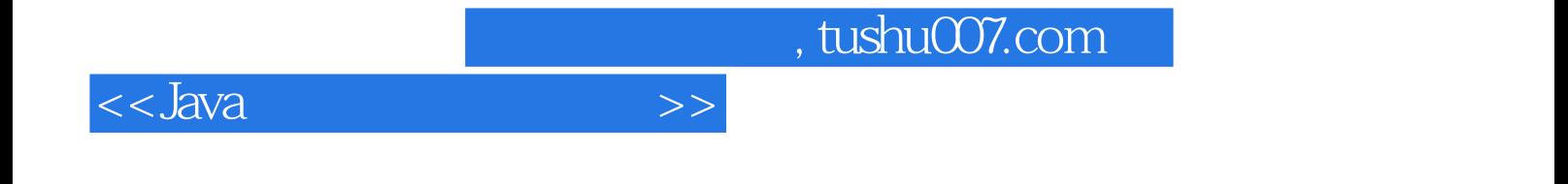

本站所提供下载的PDF图书仅提供预览和简介,请支持正版图书。

更多资源请访问:http://www.tushu007.com